[Adobe](http://docs.inmanuals.com/get.php?q=Adobe Flash Player Won) Flash Player Won't Install On Mac 10.5.8 >[>>>CLICK](http://docs.inmanuals.com/get.php?q=Adobe Flash Player Won) HERE<<<

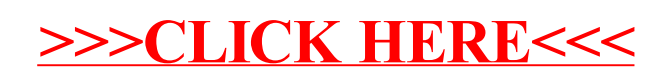